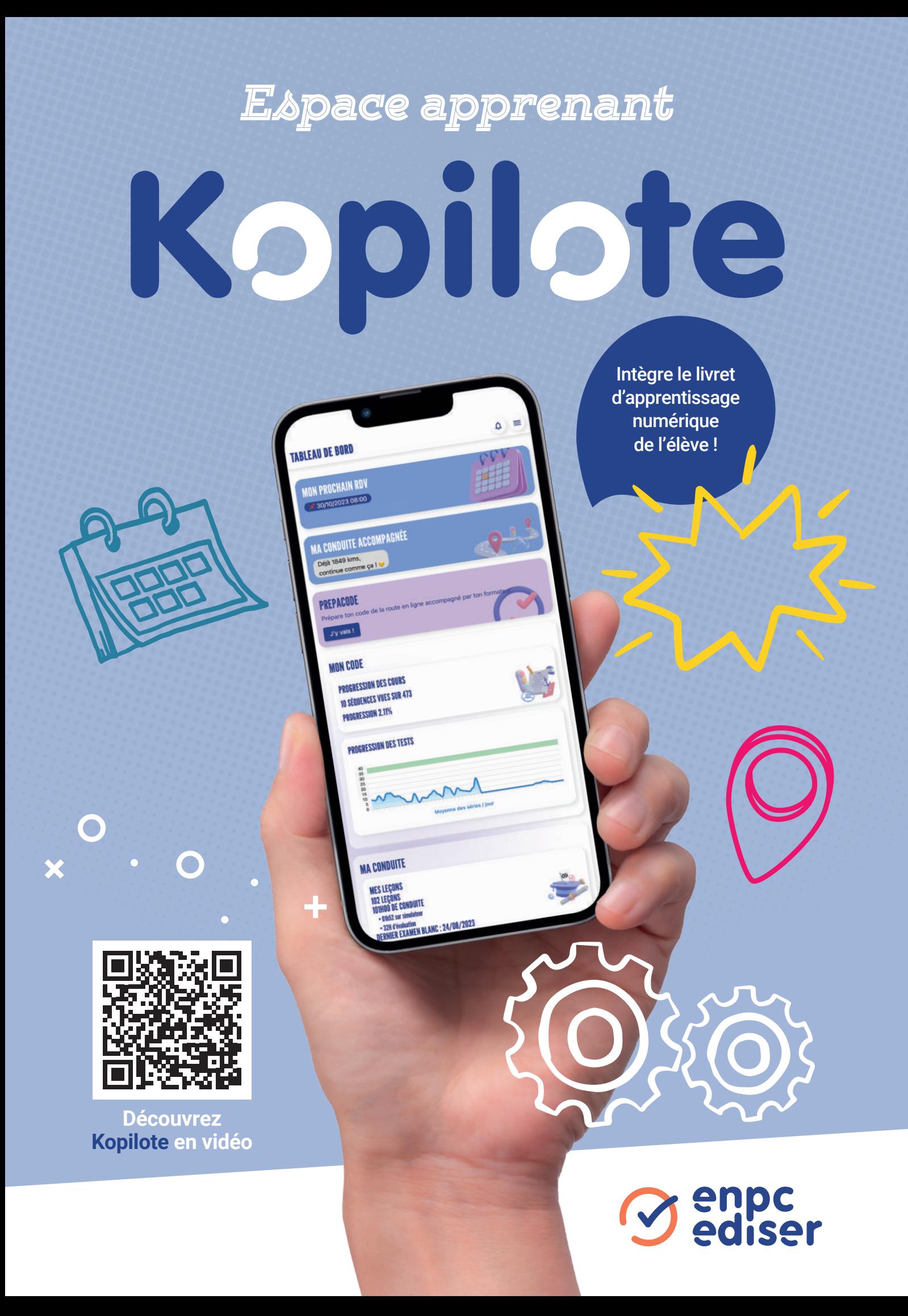

# Kopilote

## L'application indispensable pour votre élève

#### LES FONCTIONNALITÉS :

Un accès rapide à sa progression

Un tableau de bord personnalisé reprend toutes les informations principales de votre élève : prochains rendez-vous, examens, ...

La synthèse des résultats obtenus en salle, à distance et/ou depuis Prépacode

L'élève peut retrouver sa progression et ses statistiques pendant sa préparation à l'examen du code. Il a accès aux détails des résultats.

La synthèse de ses leçons de conduite, réalisées en véhicule ou sur simulateur L'élève retrouve le détail de chaque leçon, et sa progression

par compétence.

L'enregistrement de ses parcours en conduite accompagnée

Chaque trajet enregistré manuellement ou en automatique grâce à la fonctionnalité GPS est automatiquement synchronisé avec la fiche de votre élève dans Center.

**O** Des contenus additionnels selon sa formation

L'élève accède aux questions de vérifications dans le cadre de sa formation au permis B. Les résultats des questions posées dans le cadre de vos leçons de conduite sont synchronisés dans Kopilote.

Si votre élève suit une formation moto, il a accès aux vidéos des plateaux.

#### Un planning en ligne

Vous utilisez Kréno ? Les rendez-vous sont consultables par l'élève depuis son application.

L'accès à toutes les informations pratiques nécessaires à l'élève Docuthèque, espace de contact, …

#### DISPONIBLE POUR TOUTES LES FORMATIONS :

Voiture, deux-roues, groupe lourd, bateau, formation professionnelle

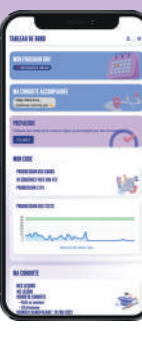

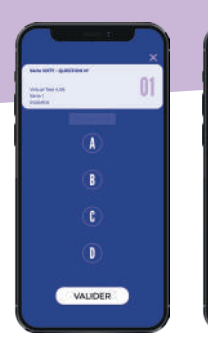

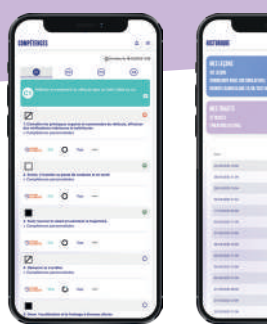

UNE SEULE APPLICATION POUR TOUS LES OUTILS DE VOS ÉLÈVES : FINI LE TÉLÉCHARGEMENT DE PLUSIFURS APPLICATIONS.

#### KOPILOTE INTÈGRE DÉSORMAIS :

- Le boîtier réponse : votre élève accède directement aux fonctionnalités Code Mobile depuis l'application Kopilote.
- Le livret d'apprentissage numérique : Livret Drive est intégré dans Kopilote. Votre élève peut suivre sa progression dans les compétences, s'auto-évaluer et peut justifier des documents obligatoires en cas de contrôle des forces de l'ordre.
- Un lien et une connexion automatique à Prépacode et à Prépaconduite.
- L'inscription à l'examen théorique auprès des opérateurs privés : vous pouvez autoriser vos élèves à s'inscrire en autonomie à l'ETG ou à l'ETM depuis l'application Kopilote.

### Kopilote, c'est une application :

- 100% gratuite.
- Utilisable sur un smartphone, une tablette ou un ordinateur.
- Unique, qui rassemble toutes les applications et tous les résultats de vos élèves.
- Pratique. Pour vous, pas de changement : vous continuez d'attribuer vos applications à vos élèves depuis Center. Pour vos apprenants, ils utilisent leurs identifiants habituels.
- Transparente, qui permet à l'élève de retrouver tout son suivi et sa progression.
- Design et agréable, qui s'adapte aux derniers modes d'utilisation.

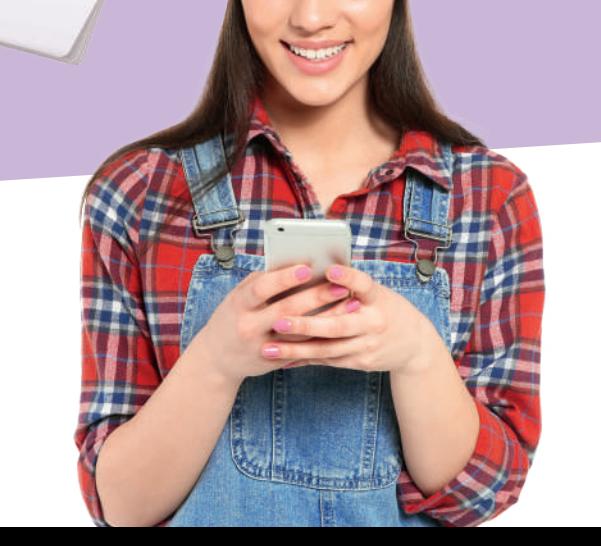